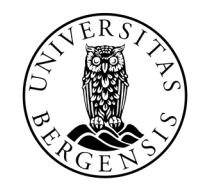

UNIVERSITETET I BERGEN

# PRESEDENS

INF100 HØST 2023

Torstein Strømme David Grellscheid

### PRØVEEKSAMEN

- Fredag 10. november 12:15 16:00
- Nash Auditorium, VilVite
	- eller hjemmefra
- 100% frivillig
- Blir ikke rettet *av oss*
- Sensorveiledning blir publisert  $\rightarrow$  bytt besvarelse med en venn

# HJELP, DET ER EKSAMEN

- Øv på å programmere
- Det *vil* komme spørsmål der du skal skrive kode selv på eksamen.
- Eksamen blir ikke «lettere» i nytt format men sensor vil ikke gi trekk for dustefeil i koden din (stavefeil, feil navn på metoder fra standardbiblioteket etc.)
- Øv på å lese, spore og forstå kode
- Øv på å forklare kode og konsepter (gjør en en innsats på quiz2)
- Øv på å programmere

- Å ikke prøve
- Manglende identifikasjon av delproblemer
	- For mange ting på samme linje
	- For mange ting i samme funksjon (manglende bruk av hjelpefunksjoner)
- Dårlige variabelnavn
	- for i in a: vs for i in range(len(a)):

- Presedens
	- x and y in z
	- $x == 3$  or 4
- Funksjoner
	- print vs return
	- skop for variabler
	- return i destruktive funksjoner
- Lister
	- indeks vs. element
	- løkker over indeks vs elementer
	- modifisering av lister i en løkke
- Løkker
	- For tidlig return
	- Hva skal gjøres én gang, hva skal gjentas flere ganger?

# EKSAMENSSTRATEGI

- Les gjennom alle oppgavene
	- Ikke kast bort tid på et problem du ikke har en klar plan for før du har lest nøye gjennom alle oppgavene.
- Første gang du leser problemet: identifiser delproblemer
	- Skriv ned kommentarer/idéer. Hva skal gjentas flere ganger? Hjelpefunksjoner gjør hva?
	- Selv om du ikke klarer løse hele problemet, kjenner du kanskje igjen en del av det du klarer å løse.
- Prioriter oppgaver du kan godt og oppgaver med mye poeng.

# EKSAMENSSTRATEGI

- Bruke selvbeskrivende variabelnavn
	- Lettere for deg selv å forstå hva du driver med
	- Lettere for sensor å forstå hva du driver med
- Spis godt før du starter
- Sov godt før du starter
- Gå en lang tur dagen før (men ikke så sent på kvelden at du ikke får sove)

"99% of people fail to solve this problem"

# $6/2(1 + 2)$

www.menti.com 8287 0925

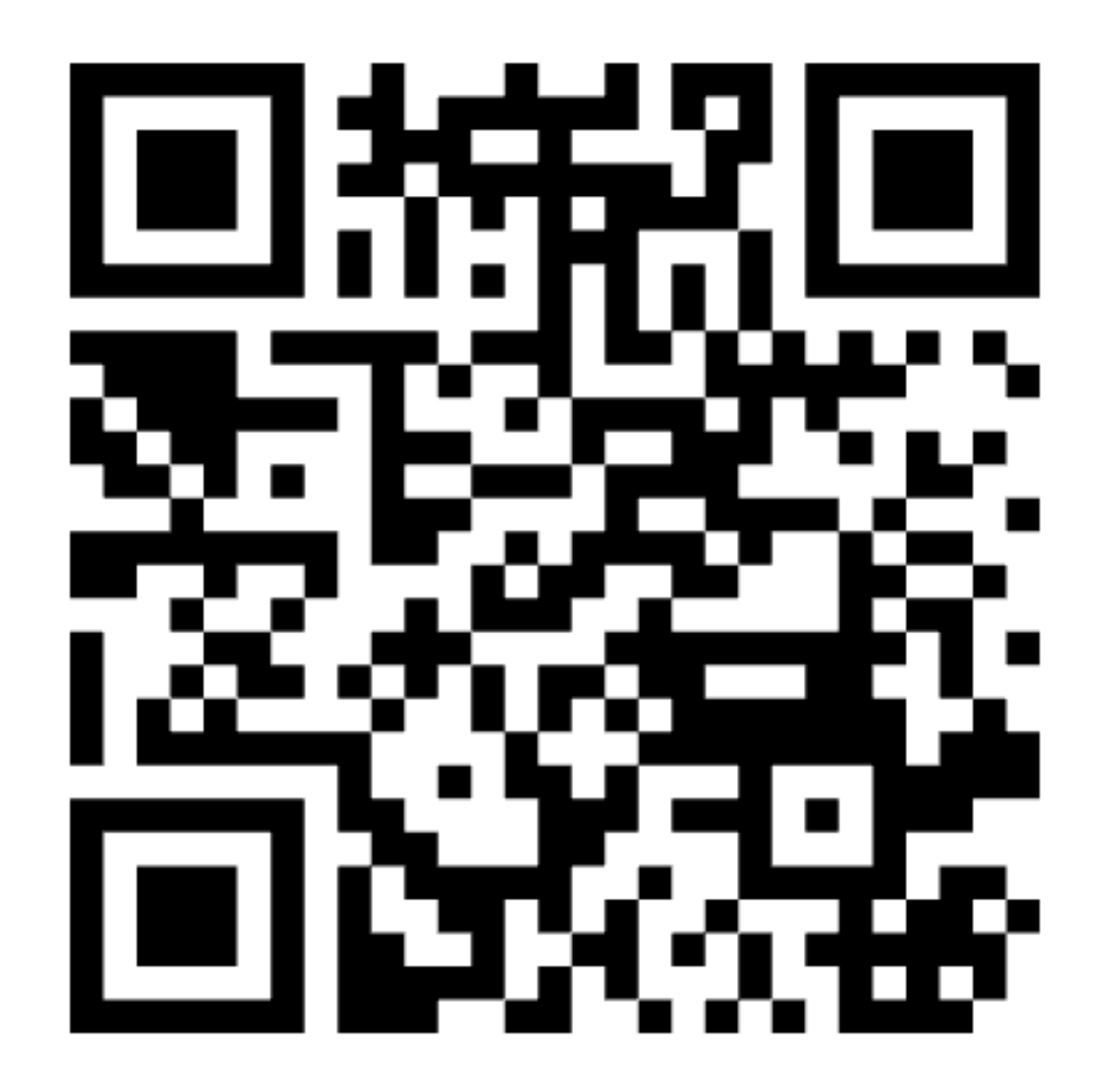

# EVALUERING AV UTTRYKK

- Hvis et uttrykk er en verdi, er uttrykket ferdig evaluert.
- Hvis uttrykket er en variabel, evalueres uttrykket til den verdien variabelen referer til.
- Hvis uttrykket er inne i en parentes, evaluer uttrykket inne i parentesene, og erstatt med evaluert verdi.
- Ellers:
	- Velg den operatoren med lavest presedens lengst til høyre★, og del uttrykket i to:
		- Evaluer venstresiden av uttrykket
		- Evaluer høyresiden av uttrykket
		- Kombiner verdiene med operatoren

★ unntak for \*\*-operatøren, der velges den lengst til venstre.

#### EKSEMPLER

 $y = 2$ 

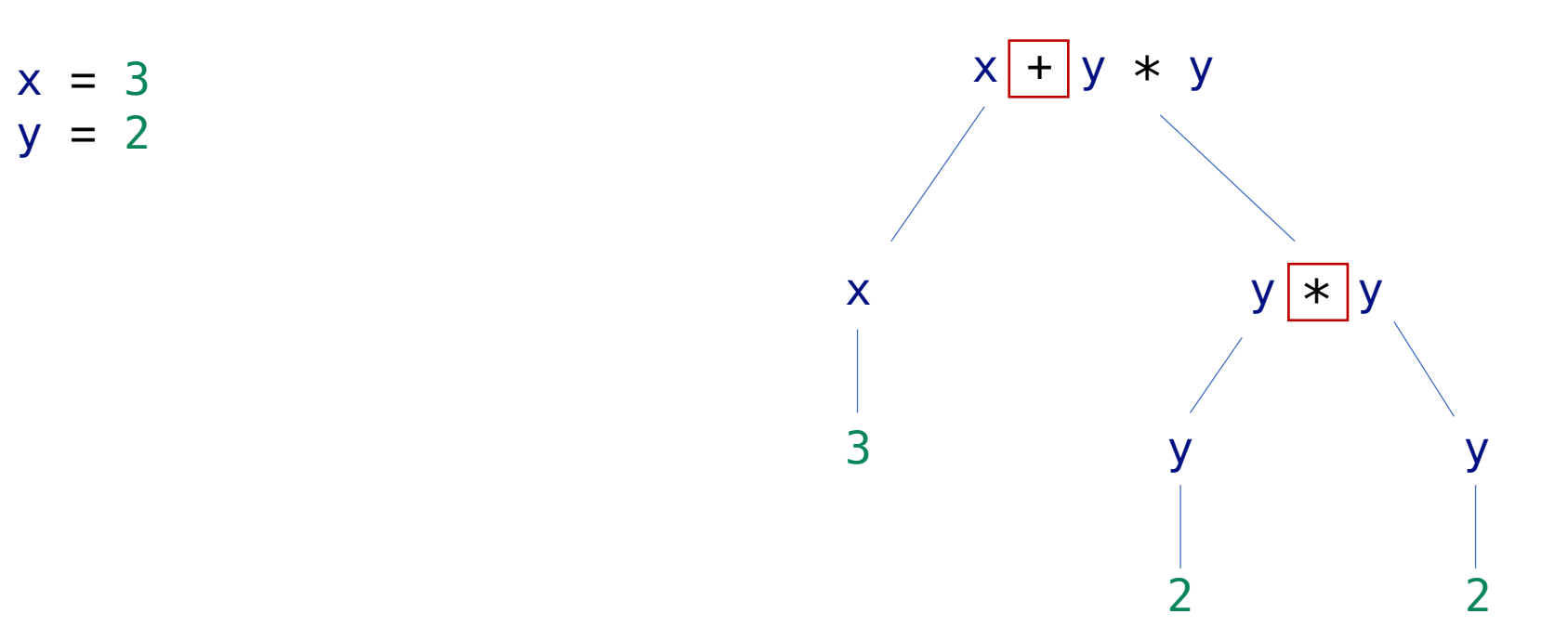

#### EKSEMPLER

 $y = 2$ 

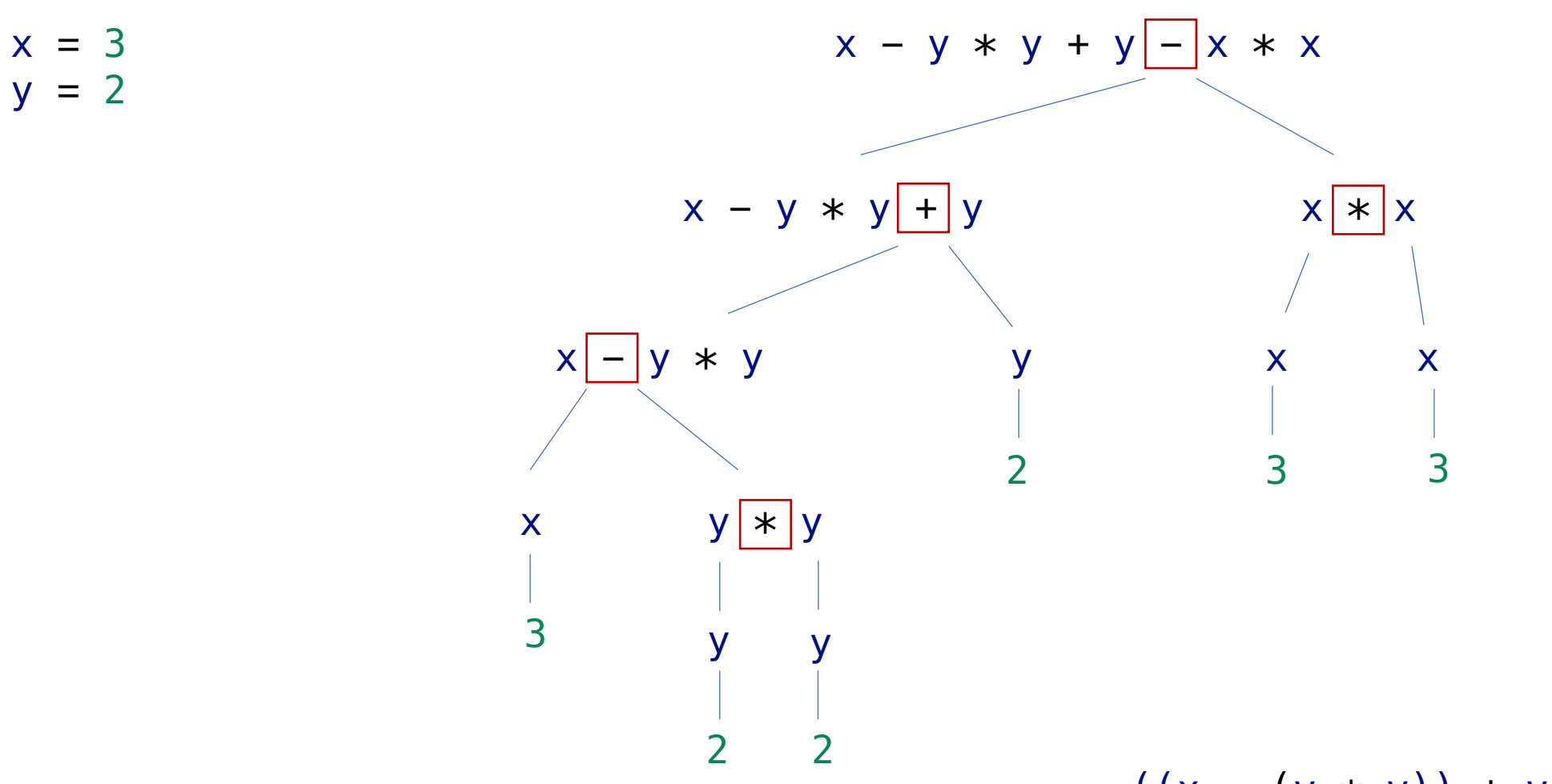

 $((x - (y * y)) + y) - (x * x)$ 

#### EKSEMPLER

 $y = 2$ 

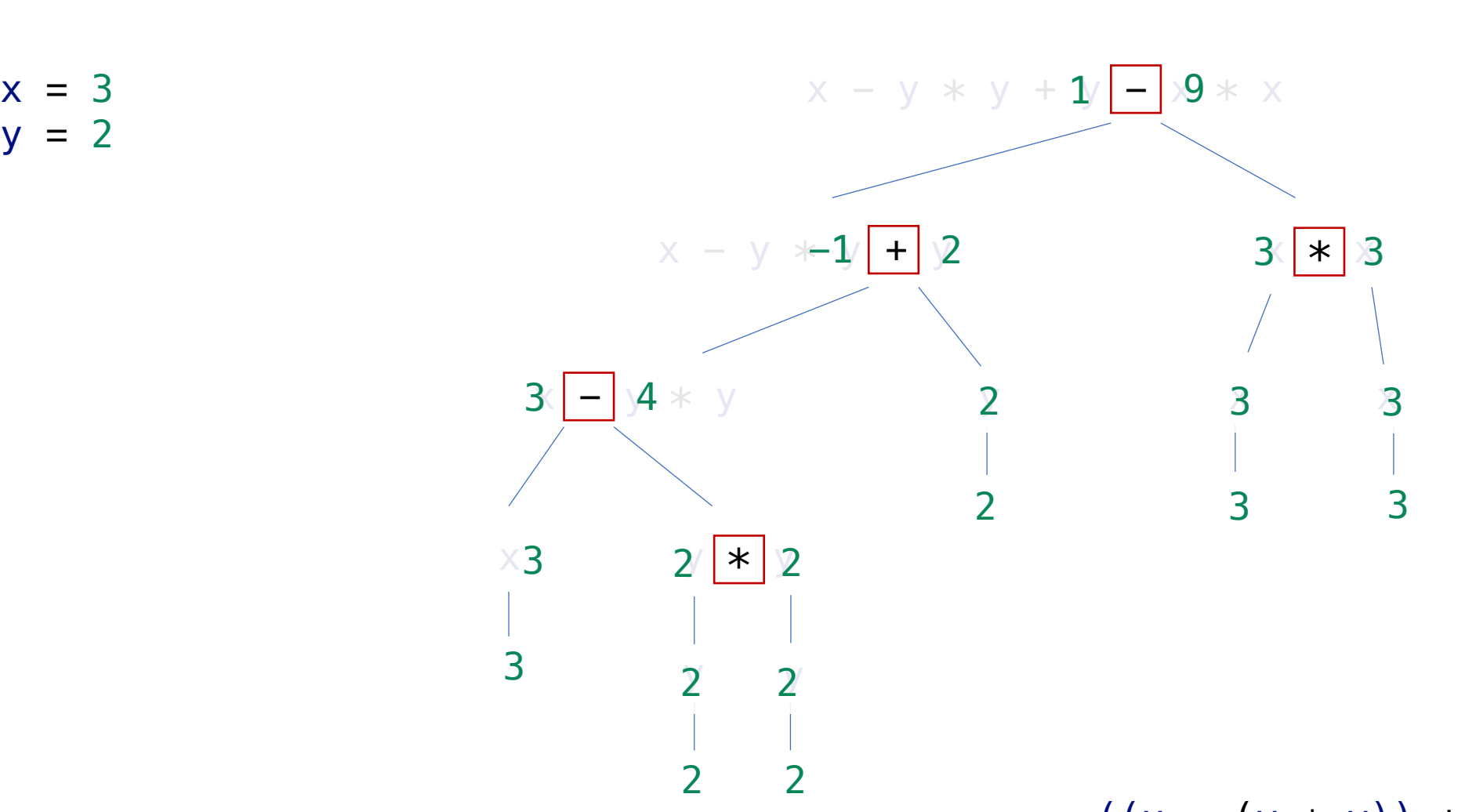

-8

 $((x - (y * y)) + y) - (x * x)$ 

# EVALUERING AV UTTRYKK

- Tommelfingerregel:
	- Operasjoner med høy presedens utføres først
	- Operasjoner med lik presedens utføres fra venstre mot høyre (unntak: \*\*)
	- Evaluering av funksjoner og variabler skjer fra venstre mot høyre (unntak: if else)

- Takeaway:
	- Benytt parenteser!

# LOGISKE OPERATORER: SANNHETSTABELLER

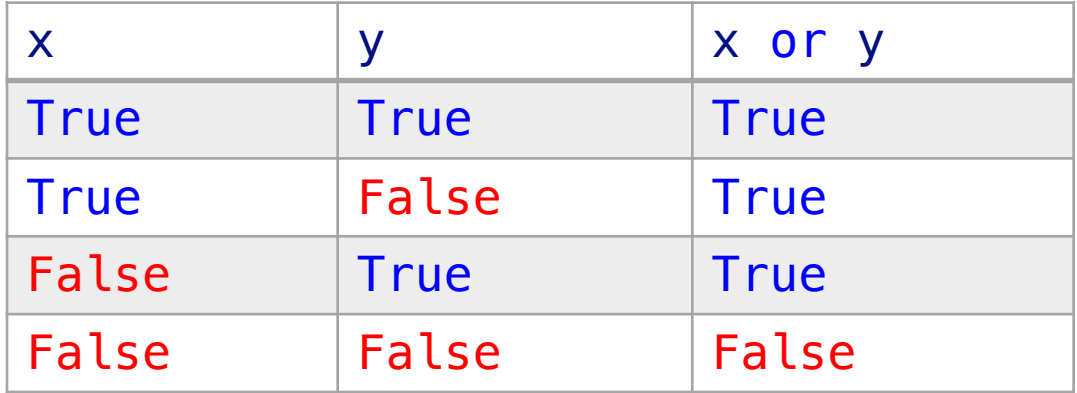

# LOGISKE OPERATORER: SANNHETSTABELLER

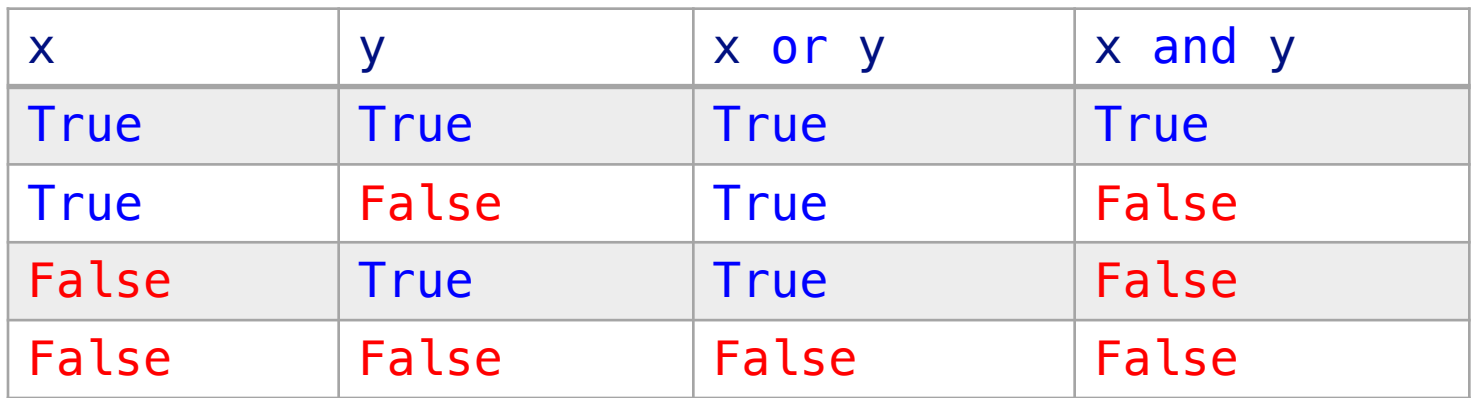

# LOGISKE OPERATORER: SANNHETSTABELLER

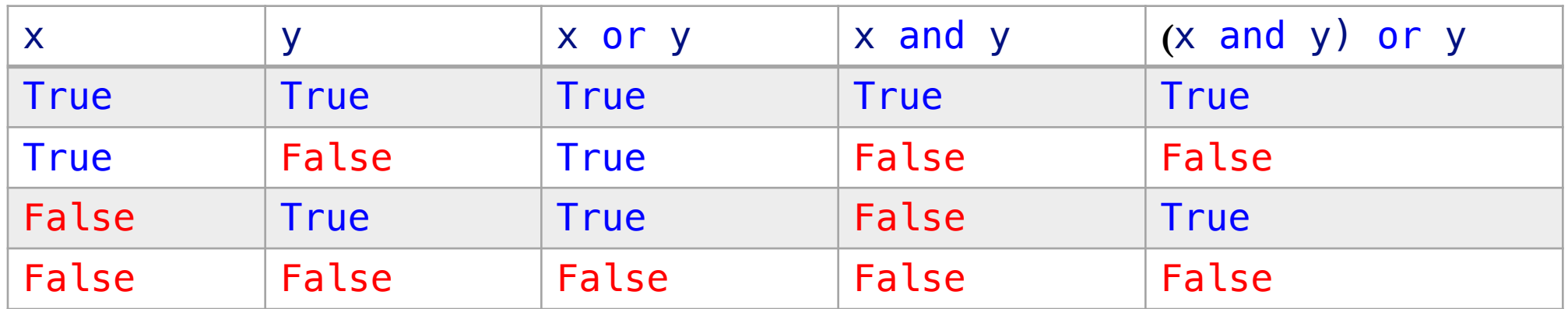

 $x = True$  $y = False$ 

 $z = True$   $x \overline{or} ((x or y) := ((x and y) or (y == z)))$  $\mathsf{x}$  (...) True

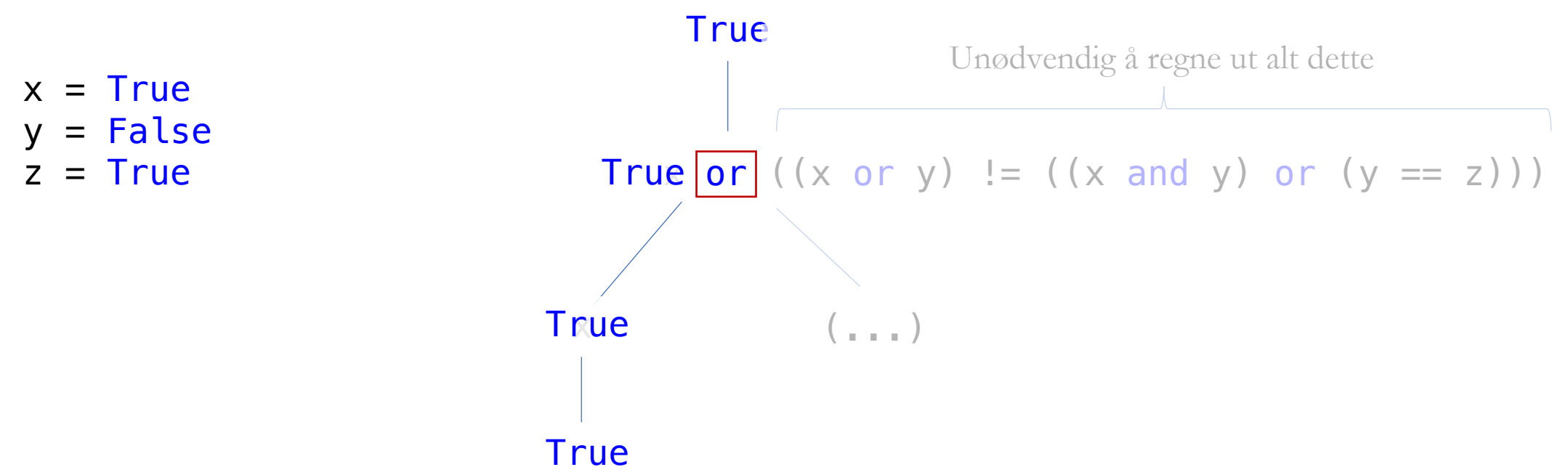

- Venstre side av  $or$  –uttrykk er  $True$   $\longrightarrow$  høyre side evlaueres ikke
- Venstre side av  $\mathsf{and}$  –uttrykk er  $\mathsf{False} \to \mathsf{layer}$  side evalueres ikke

```
def true1():
    print("true1", end=" ")
    return True
```

```
def true2():
    print("true2", end=" ")
    return True
```

```
def false1():
    print("false1", end=" ")
    return False
```

```
def false2():
    print("false2", end=" ")
    return False
```
if true1(): print("johoo")

if false1() or true1(): print("johoo")

if true1() or true2(): print("johoo")

def is\_large\_int\_wrong(x): return  $x > 5$  and type(x) == int

```
print(is_large_int_wrong(3)) 
print(is_large_int_wrong(10)) 
print(is_large_int_wrong("johoo")) # Krasjer
```

```
def is_large_int(x):
    return type(x) == int and x > 5
```

```
print(is_large_int(3)) 
print(is_large_int(10)) 
print(is_large_int("johoo")) # False
```

```
def starts_with_x(s):
    return len(s) > \theta and s[\theta] == 'x'
s = 'xfoo'
```

```
if starts_with_x(s): 
   print('yay!)
```

```
def starts_with_x(s):
    return len(s) > \theta and s[\theta] == 'x'S =<sup>11</sup>
if starts_with_x(s): # Krasjer ikke!
    print('yay!)
```
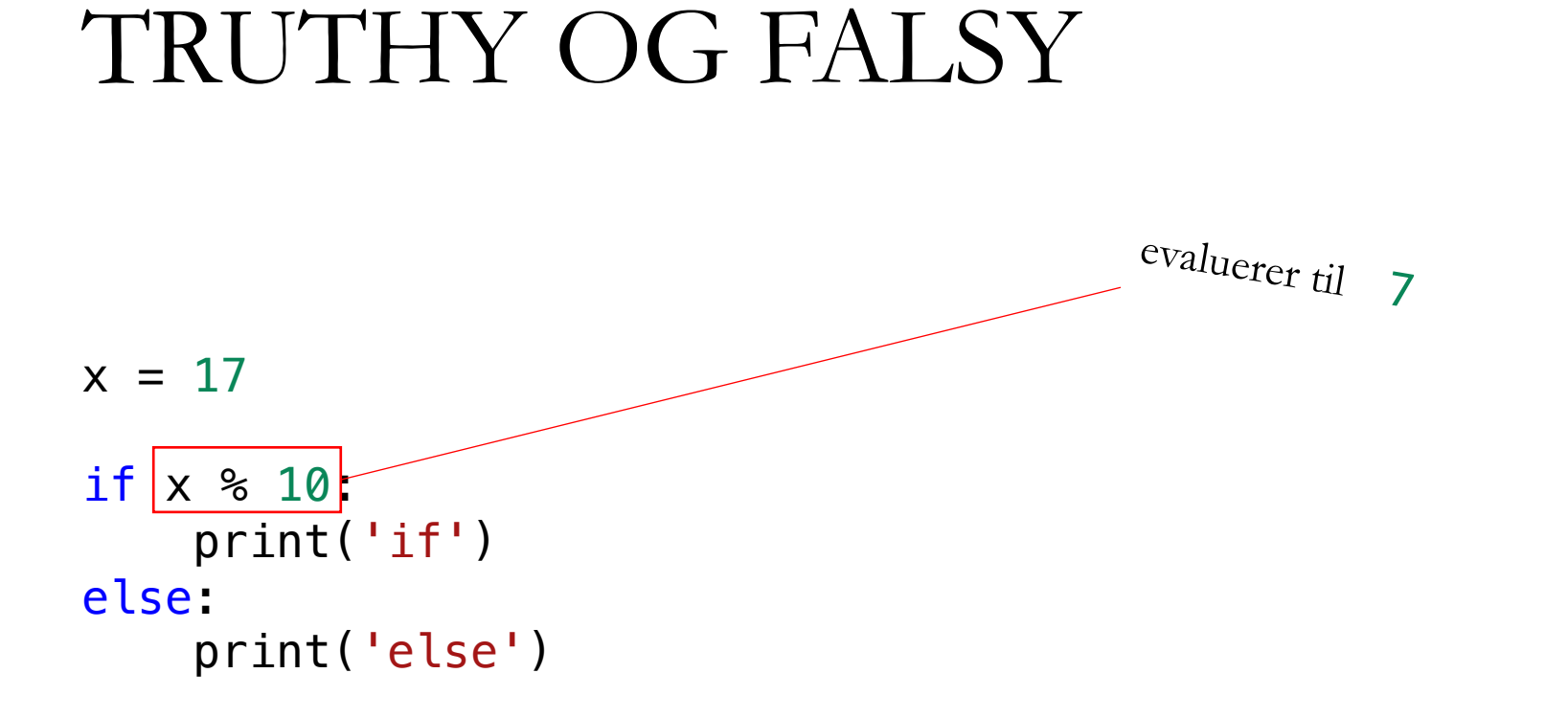

if 7: print('if') else: print('else')

7 er en truthy verdi  $(\text{derfor}$  skrives «if» ut til skjermen)

• Disse verdiene er falsy:

False None 0 0.0  $\mathbf{I}$  $\begin{matrix} \end{matrix}$  ()  $\begin{matrix} \end{matrix}$  {} set()

• (Nesten) alt annet er truthy.

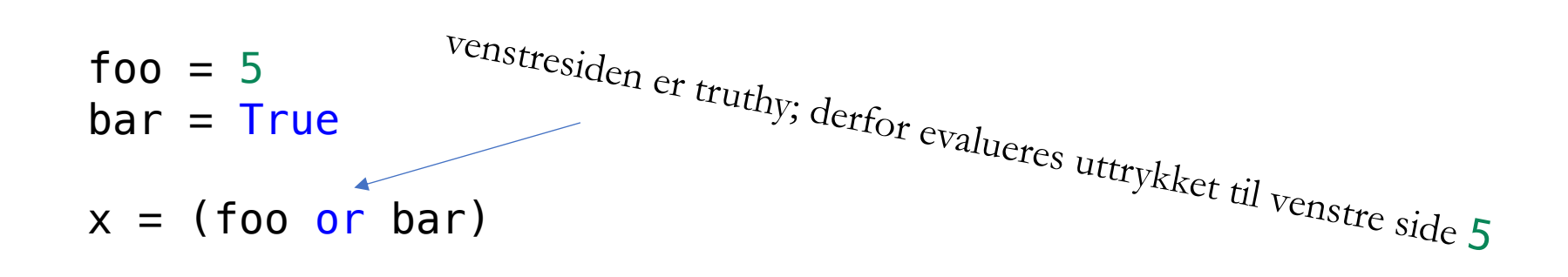

Hva lft or rgt *egentlig* evaluerer til:

Hvis lft er truthy, evaluer til lft; ellers evaluer til rgt

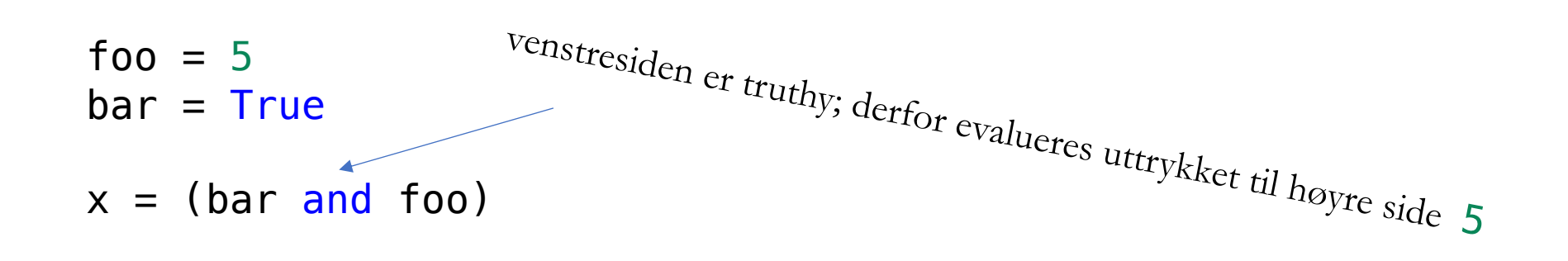

Hva lft and rgt *egentlig* evaluerer til:

Hvis lft er falsy, evaluer til lft; ellers evaluer til rgt

#### SANNHETSTABELLEN STEMMER

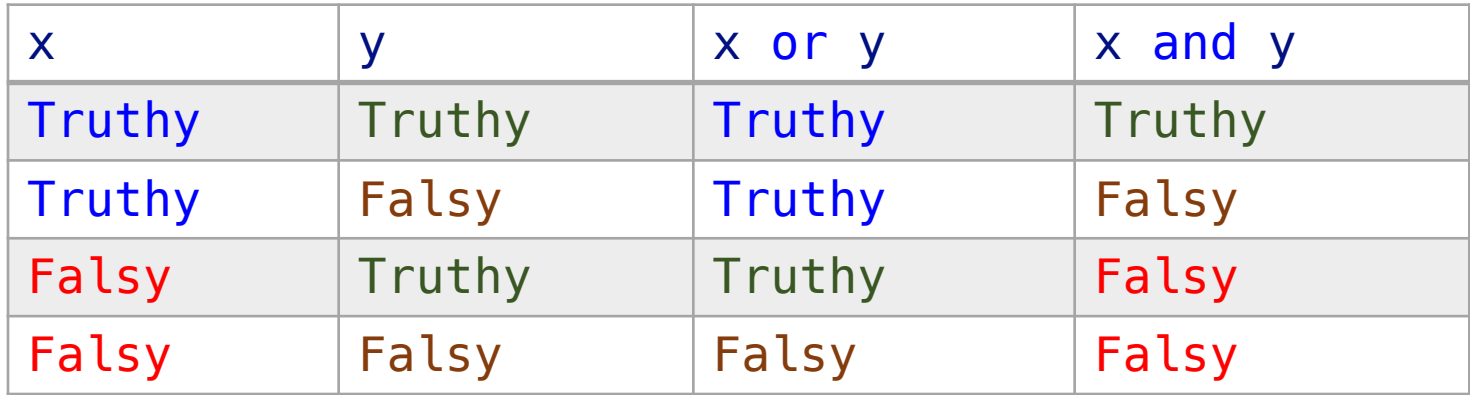

#### PRESEDENS

#### www.menti.com

7447 8317

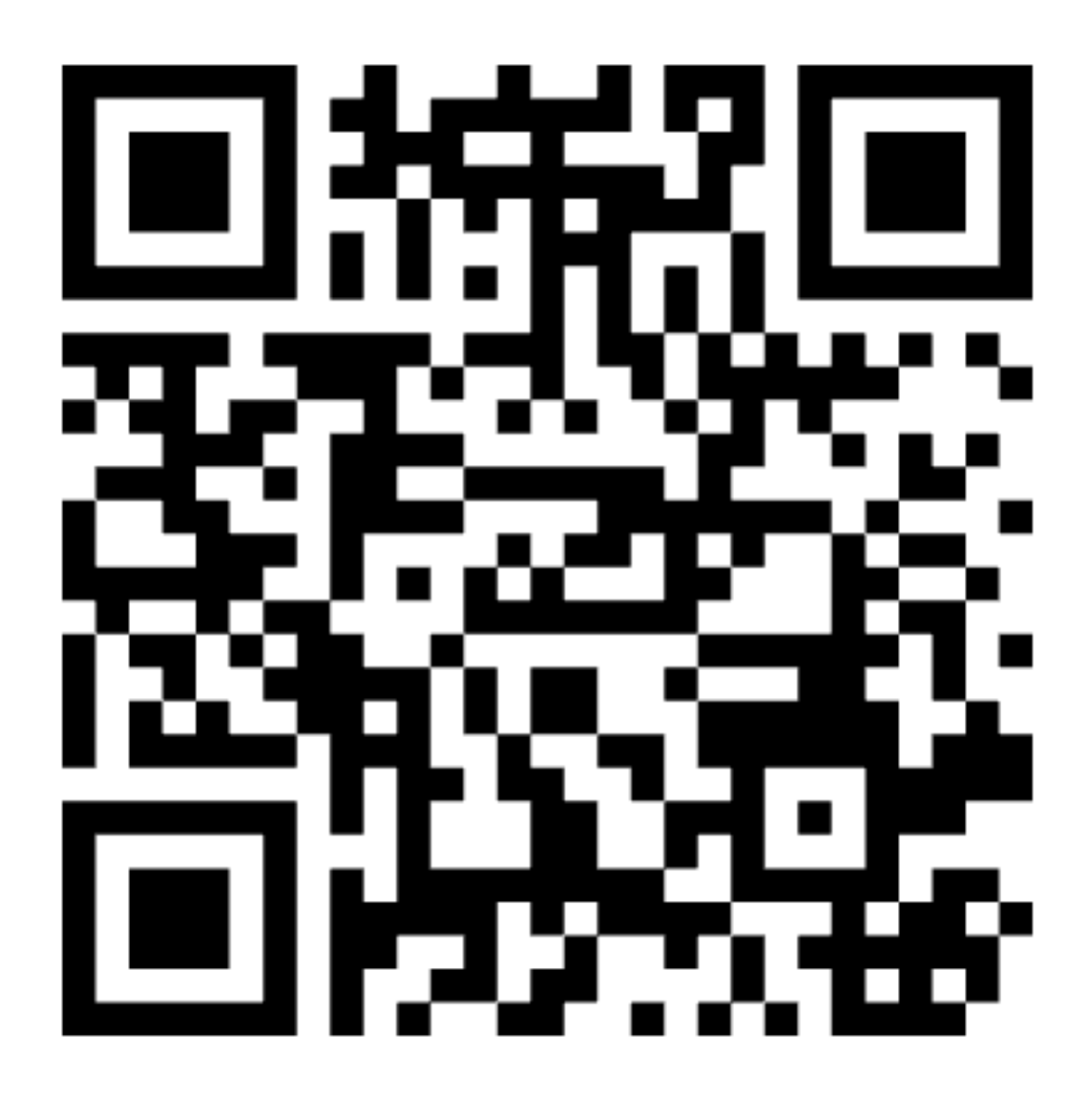

```
def print_longest_words(w1, w2, w3):
    longest = max(w1, w2, w3)if len(w1) == longest:
        return w1
    elif len(w2) == longest:
        return w2
    elif len(w3) == longest:return w3
```

```
Feil: sammenligner
feil typer ting
```

```
def joker(x1, x2, x3):if x1 \leq 4print("opp")
    else:
        print("ned")
        if x2 \le 4:
            print("opp")
        else:
            print("ned")
            if x3 \le 4print("opp")
            else:
                print("ned")
```
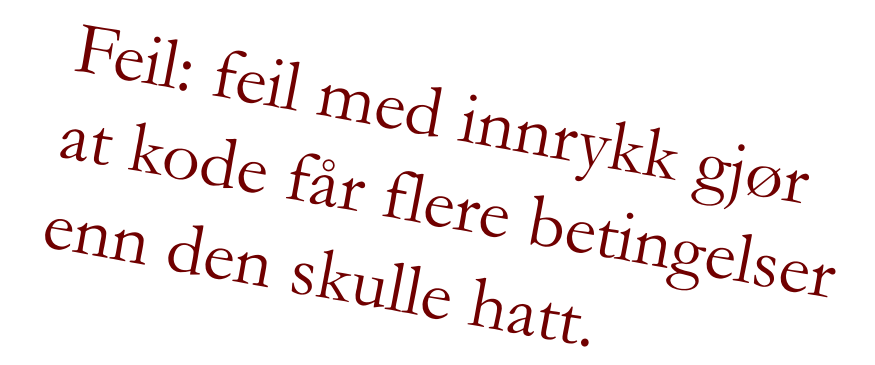

 $def$  is\_even\_positive\_int(x): return  $x == int$  and  $x >= 0$  and  $x % 2 == 0$ 

> Feil: sammenligner feil typer ting

Tips: gjør én ting om gangen

```
def are_all_ints(x1, x2, x3):
    if type(x1) == int:return True
    else.
        return False
    if type(x2) == int:
        return True
    else:
        return False
    if type(x3) == int:return True
    else:
        return False
```
def  $are\_all\_ints(x1, x2, x3)$ : for  $x$  in  $(x1, x2, x3)$ : if type $(x) == int$ : return True else: return False

```
Feil: returnerer før man
er ferdig å regne ut svaret
```

```
def approx_area_under_g(x_lo, x_hi):
    running_total = \thetafor x in range(x\_{lo}, x\_{hi}):
        running_total += g(x)return running_total
```

```
Feil: returnerer inne i en 
løkke før man er ferdig
å regne ut svaret
```

```
def find_nth_occurrence(word, character, n):
    found\_so\_far = 0for i in word:
        if word[i] == character:found\_so\_far += 1if found\_so\_far == n:
            return i
    return -1
```

```
Feil: blander indekser 
<sup>Og</sup> elementer i en
løkke over lister
```